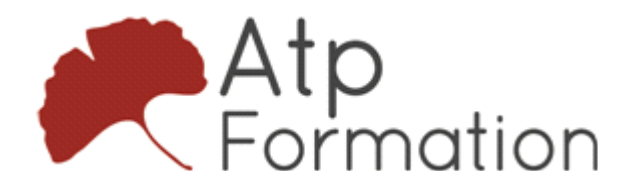

# **EXCEL Intermédiaire**

### **Plan de cours N° : 048**

Durée : 2 jours (14h)

### **Participants**

Utilisateurs autodidactes souhaitant consolider leurs bases sur Excel et découvrir certaines fonctions avancées.

### **Pré-Requis**

Avoir une bonne connaissance de l'environnement Windows et de l'outil informatique. Travailler déjà sur Excel.

### **Objectifs**

Concevoir des graphiques, des bases de données. Savoir se servir des fonctions de calculs .

### **Méthode pédagogique**

Alternance entre apports

théoriques et exercices pratiques

Support de cours fourni lors de la formation

### **Moyens d'encadrement mis en oeuvre**

1 à 8 personnes maximum par session 1 poste informatique par personne Une assistance post-formation, d'une durée d'un an, sur le contenu de la formation

#### **Moyens permettant de suivre son exécution et d'en apprécier les résultats**

Emargement par demi-journée Evaluation des acquis par mise en situation de travail

Evaluation qualitative de fin de stage Remise d'une attestation individuelle de formation en fin de stage

### **Assistance**

formateurs@atp-formation.com

## **Calculs de base**

 Calculs arithmétiques Addition **Soustraction** Multiplication Division Utilisation des parenthèses Calcul de pourcentage

Mise en page et impression

**Rappel des bases** Saisie et Séries • Mise en forme

- Recopie de formules Poignée de recopie Références relatives Références absolues Références mixtes
- Fonctions simples Somme() Moyenne() Min() Max() Nb() NbVal()

## **Graphiques**

- Création du graphique L'assistant graphique et ses 4 étapes Choisir le type du graphique Source de données
- Personnalisation du graphique Ajouter des options : Titres - Légende - Etiquettes de données Modifier le type de données
- Mise à jour des données Ajouter une nouvelle série de données

## **Trier**

- Tri à l'aide des boutons de la barre d'outils
- Tri à partir du menu Données

## **Filtres**

- Filtres simples
	- Mise en place des filtres automatiques Filtrer à partir des listes déroulantes Filtre personnalisé
- Filtres élaborés Création d'une grille de critères Lancer le filtre élaboré

## **Sous-Totaux**

- Créer des sous-totaux automatiques
- Gérer plusieurs niveaux de sous-totaux
- Utiliser le plan automatique
- Supprimer les sous-totaux

## **Tableaux croisés dynamiques**

- Création du tableau croisé
- Modification du tableau croisé
- Mettre une mise en forme automatique
- Actualiser le tableau croisé
- Ajouter un champ calculé
- Créer ou dissocier des groupes
- Utiliser des champs de Page
- Insérer un segment (v 2010)

### **Calculs avancés**

- Fonctions Textes Gauche() Droite() Trouve() Stxt() NbCar()
- Fonctions Dates Année() Mois() Jour()
- Fonctions Conditionnelles Si()
- Fonction Recherche RechercheV()

## **Liaisons**

- Faire des liaisons dans la feuille
- Faire des liaisons entre les feuilles d'un classeur